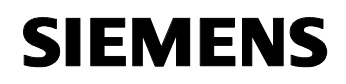

August 2001

# **12 CO Binär 740C01**

### **Verwendung des Applikationsprogramms**

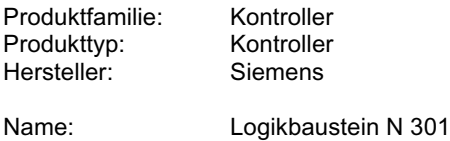

Bestell-Nr.: 5WG1 301-1AB01

#### **Funktionsbeschreibung**

Diese Applikation verteilt und vervielfacht empfangene 1-Bit Schalttelegramme und 4-bit Dimmtelegramme in Abhängigkeit einer momentan eingestellten Selektierung.

Damit ist es z. B. möglich, mit flexiblen Trennwänden in einem Vortragssaal bei offener Wand die Schalt.- bzw. Dimmbefehle einer Raumhälfte in die zweite Raumhälfte zu übertragen. Die benötigten Selektinformationen werden dabei mit Schaltkontakten, die an den Trennwänden angebracht sind, über Binäreingänge erzeugt

Es stehen zwei mal 4 Kanäle, aufgeteilt in Gruppe 1 und Gruppe 2, zur Verfügung, wobei jeder einzelne Kanal (= ein Objekt) sowohl senden als auch empfangen kann. Für die unterschiedlichen Kombinationen der Verteilung sind vier Selektobjekte vorhanden.

Grundsätzlich werden empfangene Telegramme sofort weitergesendet. Dabei bestimmen die Selekteingänge, an welche Kanäle die empfangene Information verteilt und anschließend gesendet werden.

Über die vier Kommunikationsobjekte der Selekteingänge sind 16 verschiedene Verteilungen möglich:

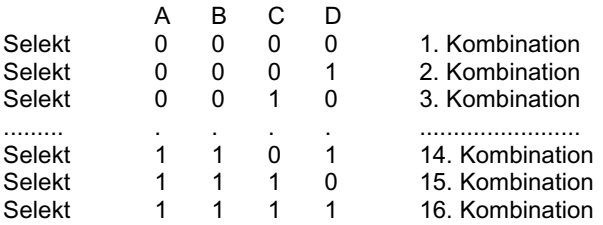

Für jede der einzelnen Kombinationen kann über die Parametrierung festgelegt werden, an welche Kanäle die empfangene Information eines Kanals verteilt und anschließend gesendet werden. Die Verteilung geschieht nur innerhalb der Gruppe.

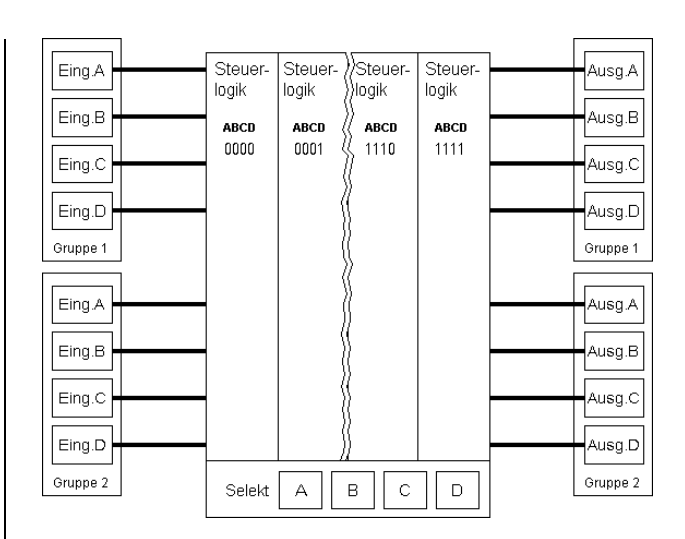

So kann z.B. ein Telegramm, das vom Kanal A der Gruppe 1 empfangen wird, vom Kanal B der Gruppe 1 mit einer anderen Gruppendresse weitergesendet werden.

Welcher Kanal der gleichen Gruppe das Telegramm nun weitersenden soll, wird bei der Parametrierung unter Berücksichtigung der Selekteingänge festgelegt. Diese Einstellungen gelten jedoch immer für beide Gruppen. In diesem Beispiel würde also auch ein Telegramm, das vom Kanal A der Gruppe 2 empfangen wird, vom Kanal B der Gruppe 2 weitergesendet.

### **Kommunikationsobjekte**

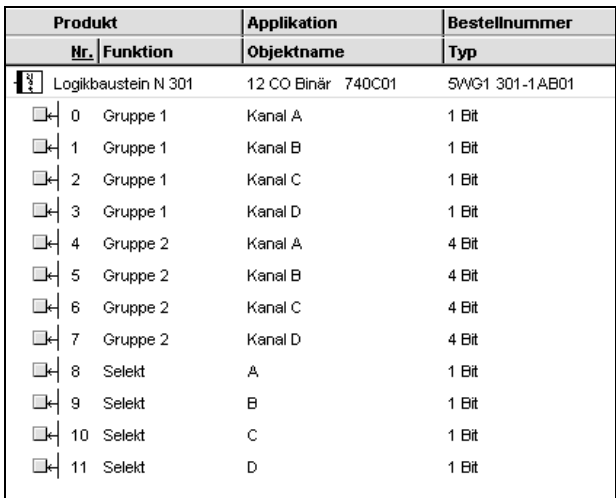

## **Applikationsprogramm-Beschreibungen**

August 2001

# **12 CO Binär 740C01**

### **Hinweis:**

Die Ansicht der Objekte kann individuell gestaltet werden, d.h. diese Ansicht kann variieren.

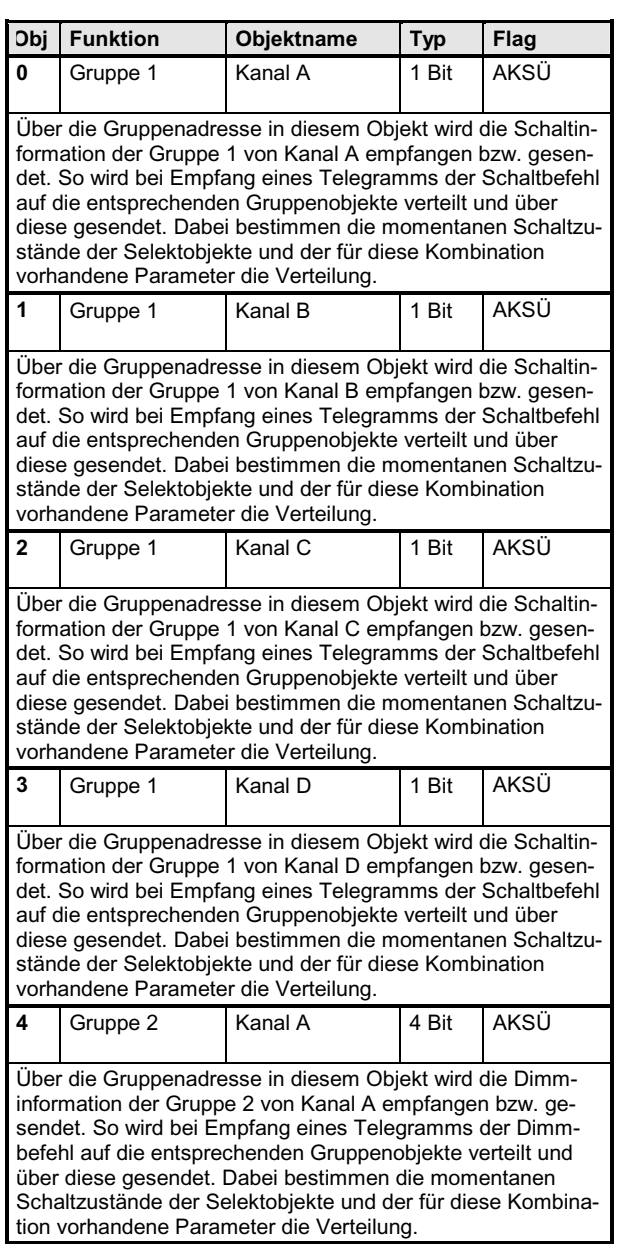

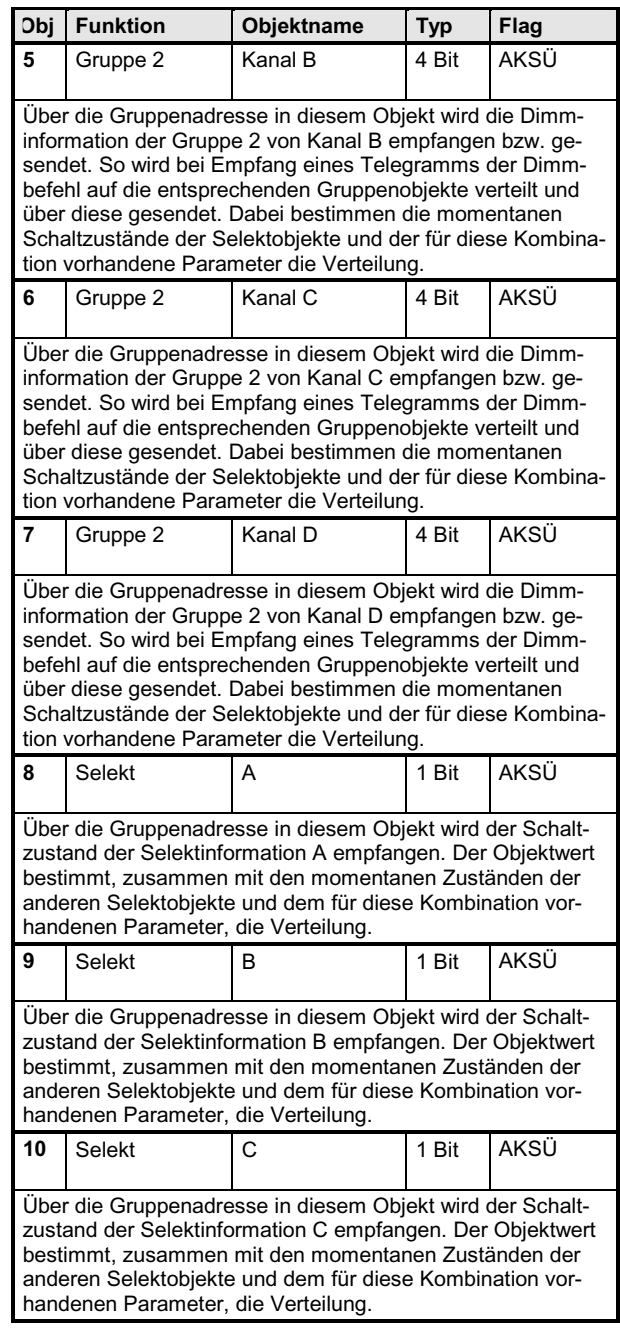

*instabus EIB*

## **Applikationsprogramm-Beschreibungen**

August 2001

# **12 CO Binär 740C01**

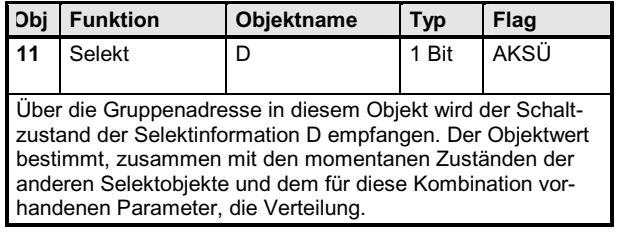

Maximale Anzahl der Gruppenadressen: 12 Maximale Anzahl der Zuordnungen: 12

## **Parameter**

### **Selekt: A B C D = 0 0 0 0:**

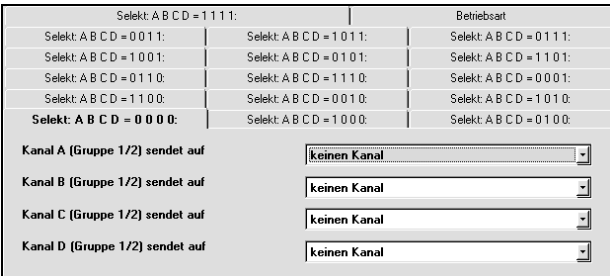

Die Funktion und die Parameter der 16 Verteilkombinationen sind identisch.

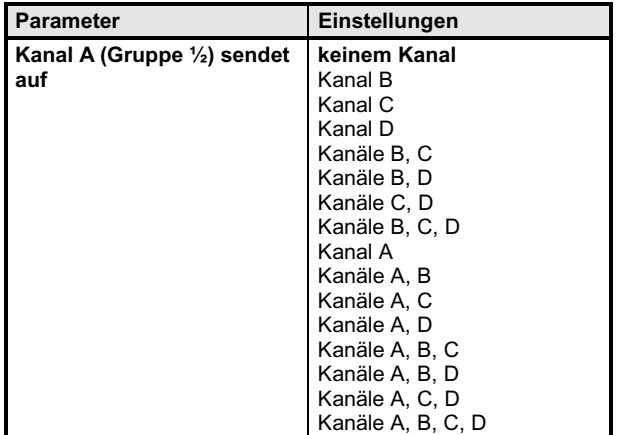

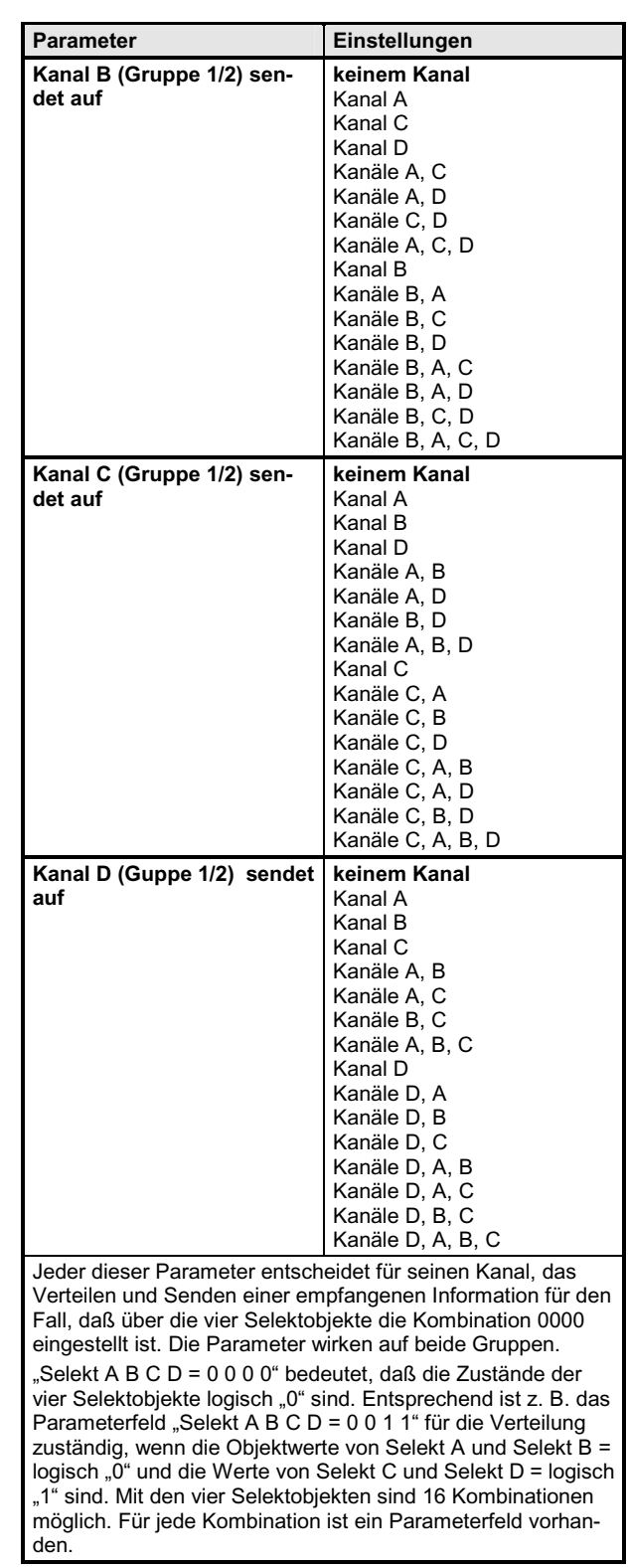

3.11.1.2.5/3

## *instabus EIB*

## **Applikationsprogramm-Beschreibungen**

August 2001

# **12 CO Binär 740C01**

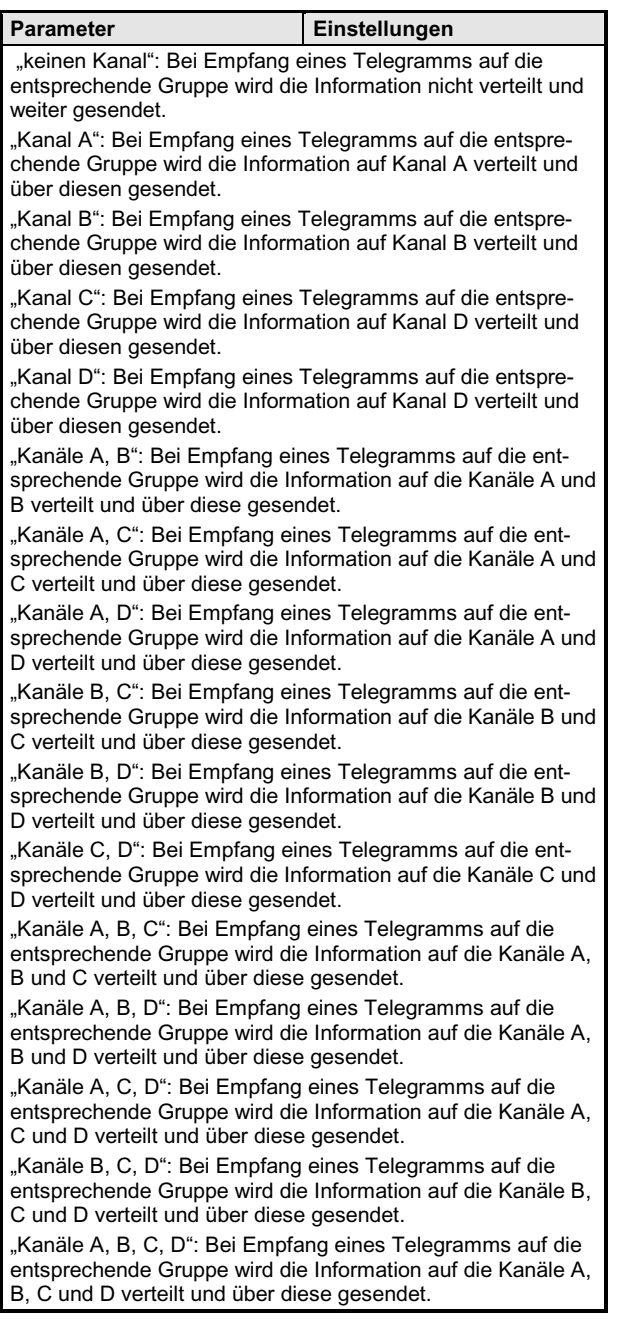